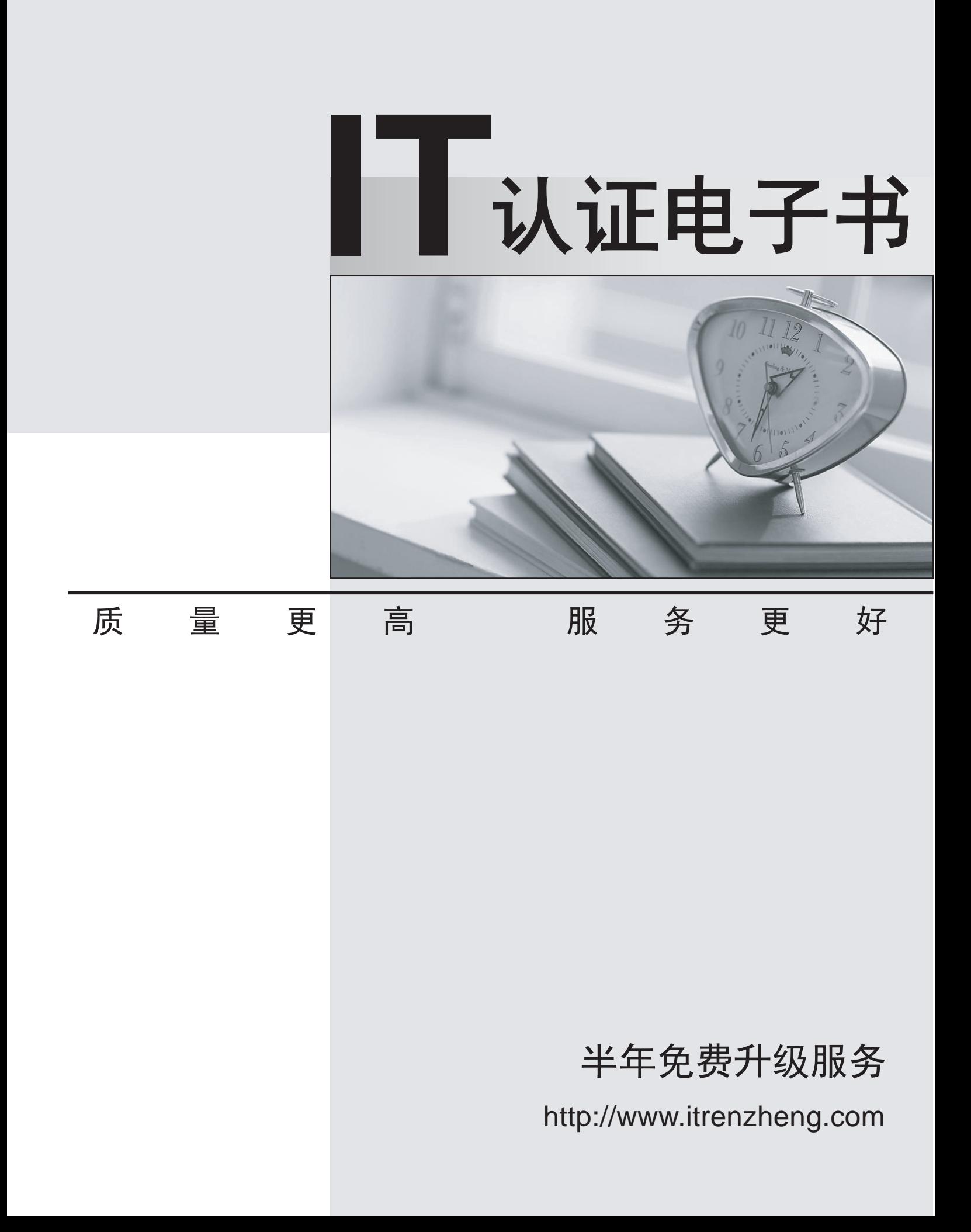

## **Exam** : **E20-830**

## **Title** : Networked Storage--NAS Expert Exam for Technology **Architects**

## **Version** : DEMO

1. You have a customer who is purchasing a new EMC NAS solution with the following requirements:

No DFS (Distributed File System)

Three 10 TB file shares

Which NAS platform do you propose?

- A. NS502
- B. NS602 and the state of the state of the state of the state of the state of the state of the state of the state of the state of the state of the state of the state of the state of the state of the state of the state of t
- C. NS704G
- D. CNS-14 with five 514 Data Movers

Answer: C

2. You are planning for replication between two NS502G Celerras. One is located in New York, one is in

Los Angeles. What must be considered for replication to be successfully established?

A. Time on both Celerras must be synchronized

B. Both sites must point to the same DNS servers

C. Each Control Station must be in the same domain

D. The rdf passphrase on each Celerra cannot be the same

Answer: A

3. An existing Celerra Customer utilizes its Data Movers with its UNIX NFS environment. It currently updates the password and group files nightly on the Data Movers. They would like to add a new group of Windows' users to the Data Movers. Which architecture should be proposed?

- A. Use the Usermapper for the Windows' users
- B. Use Usermapper with a VDM for the Windows' users
- C. Use the NTMigrate tools to create files and merge them into existing password and group files

D. Use Usermapper for the Windows users and groups, dump the database and merge the files nightly

Answer: C

4. A customer has an NS704G/DMX with production file systems mounted on server\_2. The standy Data

Mover is server 3, and server 4 and 5 are unused. There are currently 96 mirrored hyper volumes presented with BCVs. Currently 50% of Celerra volumes are in use. Which solution would best minimize the impact of backups on production data servers.

A. Configure NDMP 3 way backup with tape drives connected to an unused Data Mover

B. Take a TimeFinder/FS snap, mount it to an unused Data Mover, and backup the snap

C. Take a SnapSure checkpoint, mount it to an unused Data Mover, and backup the checkpoint

D. Use fs copy incrementals to create a separate copy of the file system, mount the file system to an unused Data Mover, and back up the copy

Answer: B

5. You are designing the implementation of three new NS704G Celerras which will be used for CIFS only. All of the Celerras will be in the same Active Directory domain. Two Celerras will be used for production data and one Celerra will be used for development and testing. What is the EMC best practice for configuring Usermapper?

A. Configure each Celerra with its own Usermapper server on server 2

B. Enable Usermapper on server 2 of one Celerra and run a secondary User mapper on server 2 of the other two

C. Let the two production Celerras run Usermapper on server\_2 in the default configuration and configure the development and testing Celerra with a secondary UserMapper service on server\_2

D. Set up a default Usermapper server on server\_2 of one production Celerra and a secondary Usermapper server server\_2 of the other production Celerra, then set up another default Usermapper on the development and testing Celerra

Answer: B

6. What is one of the considerations for the configuration of the remote target site when designing a unidirectional SRDF solution for the highest level of availability?

A. The target site Celerra requires only RDF target Data Movers for the primary Data Movers on the source site was a state of the state of the state of the state of the state of the state of the state of the state of the state of the state of the state of the state of the state of the state of the state of the state of

B. The target site Celerra requires only RDF target Data Movers for the standby Data Movers on the source site

**3** / **9**

C. The target site Celerra requires RDF target Data Movers for the primary and associated standby Data Movers on the source site

D. The target site Celerra Data Movers can each assume the identities of two source Data Movers and so only half the number of Data Movers are required in the target site

Answer: B

7. A customer has a multi-protocol environment consisting of mostly Windows users with a few UNIX users. They want to perform Usermapping within Active Directory. What additional action must be taken after the customer extends the Active Directory Schema?

- A. Modify param files
- B. Update Windows registry
- C. Run NTMigrate procedure
- D. Import NIS database to Usermapper
- Answer: A

8. A customer asks you to design an NDMP2D solution on an existing NAS device. Two shelves of disks remain unused, one is ATA RAID-5 and the other is Fibre Channel RAID-5. What is the EMC best practice for configuring cartridge filesystems?

A. Reconfigure both shelves to RAID-3 and configure the cartridge file system using LUNs from both of the disk shelves

B. Reconfigure the ATA shelf to RAID-3 and configure the cartridge filesystem using LUNs from each of the disk shelves

C. Reconfigure both shelves to RAID-3 and configure the cartridge filesystem using LUNs from only one of the disk shelves

D. Reconfigure the ATA shelf to RAID-3 and configure the cartridge filesystem using LUNs from only one of the disk shelves

Answer: D

9. A customer requires Celerra RDF and they already have a Celerra NAS running on a CLARiiON array.

You have to prepare the design for the implementation. Where should the Celerra Control volumes reside after the DMX is added?

A. They should be mirrored to the DMX

B. They should remain on the CLARiiON

C. They should be re-installed on the DMX

D. They should be re-created on the control station hard drive

Answer: C

10. What are two [2] workload characteristics that can affect performance measurement results?

- A. Memory vs. Processor
- B. Single vs. Multi threaded
- C. Full-Duplex vs. Half-Duplex
- D. Random vs. Sequential access

Answer: BD

11. A small photo lab is currently storing its image files for print production across several file servers. It wants to consolidate its storage with a solution that is easy to deploy and is low cost. Its Chief Financial Officer insists on an ROI of four to six years. The lab has an immediate need for 9 TB of storage. Its projected growth is 3 TB a year. Which Celerra model do you recommend?

A. NSX

B. NS501 and the contract of the contract of the contract of the contract of the contract of the contract of the contract of the contract of the contract of the contract of the contract of the contract of the contract of t

C. NS700

D. NS704G

Answer: C

12. A customer is having issues meeting its application data backup window. More importantly, restores are taking longer than its SLA allows. Your customer also wants to have the data safely out of the filesystem for DR purposes. The customer would like to fix this problem and spend as little money as possible. It has unassigned ATA capacity and an NS704. What can you do?

A. Use server archive to speed up the backups and restores

B. Put the SavVol for this filesystem on the unused ATA storage and use SnapSure

C. Assign the ATA storage to the Celerra and have the application use Backup to Disk with the unused

ATA capacity

D. Add tape capacity to the TLU and ensure that paxWriteBuff and paxReadBuff NDMP parameters are

set to 65535

Answer: C

13. Click the Exhibit button.

```
Destination:
Source:
                                                      filesystem id = 88
filesystem id = 126
                                                      name = dst_ufs1:cs110
name = src_ufs1
                                                      type = playback<br>type = playback<br>highlanton namber = 200
type = replicareplicator_state = active
                                                      high water_state = acti<br>high water_mark = 300<br>time_out = 300
high\_water\_mark = 600time_out = 600
                                                      current_delta_set = 3
current\_delta\_set = 3flow control \overline{=} inactive
flow_control = inactive
total_savevol_space = 1048576 KBytes
                                                      total savevol space = 1048576 KBytes
                                                      savevol_space_available = 26432 KBytes
savevol space available = 917504 KBytes
```
The exhibit shows a partial output from the status of a current IP Replication session. What configuration

changes do you need to make in order to conform to EMC Best Practices?

A. No changes are required

- B. Source Filesystem ID must be less then destination Filesystem ID
- C. Flow control is recommended to always be set to active on both sides
- D. Extend the SavVol because available SavVol space should always be greater then 10% of the total

SavVol space

Answer: A

14. You have an existing Celerra CIFS server in Active Directory with CIFS only filesystems. Internal Usermapper is in use. You now wish to support multi-protocol NFS access to the same filesystems. The new NFS users will authenticate with NIS but they will not exist in Active Directory. Which two [2] actions must you take to accommodate this new requirement?

- A. Authentication mode needs to be set to UNIX
- B. Authentication mode needs to be set to NATIVE
- C. Use NTMIGRATE to import all existing NIS UID/GIDs into Active Directory

D. NIS UID/GID's should be within the existing range of the Usermapper UID / GID E. NIS UID/GID's should be outside the existing range of the Usermapper UID / GID Answer: BE

15. You have configured and tested IP Replication between two NS700's in a datacenter in New York City as a proof-of-concept. You are satisfied with the results and now want to put the secondary NS into production in a DR site in London, England. Once the secondary NS has been relocated and put back on the network, the secondary NS is visible from the network and all shares are accessible. However, IP Replication fails to start. What must be done to resolve the problem?

A. The passphrase for IP Replication must be reset since it has been relocated

B. The Data Movers need to be rejoined to the domain so Replication can be re-established

C. You did not reset the time or time-zone on the London control station and now the two control stations are out of sync

D. You aborted replication prior to shipping the secondary NS to the DR site, but forgot to take a checkpoint of the file system after aborting

Answer: C

16. What is the effect of using SnapSure to create a checkpoint on an unmounted read-only file system?

A. The checkpoint SavVol will always be empty

B. The checkpoint will become a Null checkpoint

C. The checkpoint can not be restored to the production file system

D. The checkpoint creation will fail because the file system needs to be mounted

Answer: D

17. A customer has a Network Appliance filer with 1 TB using Legato NDMP to backup. It currently backups nightly and moves the tapes off site weekly because it needs the tapes locally for the fastest restore possible. The tape library has two connections with four tape drives allocated for NDMP. There are unused tapes and connections to the tape library. Your customer just installed an NS704G with 12 TB fiber and 16 TB of ATA. It allocated two Data Movers. What is the best solution to add the NS704G to its backup environment?

The safer , easier way to help you pass any IT exams.

A. Connect to the tape library with the two new Data Movers, and allocate one tape drive to each. Backup the environment with NDMP.

B. Use Celerra fs copy to copy the file systems to the unused Data Mover utilizing RAID-3 ATA and backup the environment over the network.

C. Connect the unused Data Mover to the tape library and assign tapes. Backup the Network Appliance across the network to tape using 3-Way NDMP.

D. Connect the unused Data Mover to the tape library and assign tapes. Create a Celerra VTLU using ATA RAID-3 to backup all NAS data, and clone tapes for offsite.

Answer: D

18. You are reviewing an IP replication design because the customer states that permissions on the target side are wrong. Both the source and target Celerras are using internal Usermapper in the default configuration. What is the EMC best practice to alleviate this issue?

A. Set "NT" security mode on both Celerras

B. Turn off user authentication on the target Celerra

C. Manually configure Usermapper on the target Celerra

D. Make sure that the source and target CIFS servers are in the same domain

Answer: C

19. What is the minimum stripe size that can be used when creating volumes on a CLARiiON to be used with HighRoad?

- A. 8K
- B. 16K
- C. 32K
- D. 64K

Answer: C

20. You just created an iSCSI LUN on the Celerra and successfully presented it to a Windows 2003 host.

In order to optimize performance, which two [2] actions should you take?

A. Use Diskpart to align the partitions

- B. Convert the LUN to a Dynamic Disk
- C. Create a filesystem block size divisible by 8K
- D. Create a filesystem block size divisible by 32K

Answer: AC